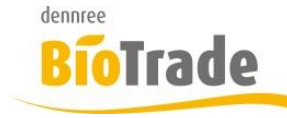

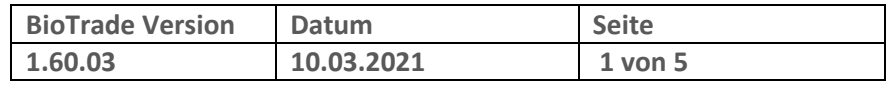

Sehr geehrte Damen und Herren,

nachfolgend erhalten Sie Informationen zur neuen Version 1.60.03 von BioTrade. Diese Information schließt die Änderungen seit Version 1.52.02 mit ein.

Mit jeder neuen Version von BioTrade erhalten Sie eine Information zu den Änderungen und neuen Funktionalitäten. Die hier dargestellten Inhalte fließen zeitgleich in das BioTrade Handbuch ein.

Beides (diese Informationen und das aktuelle Handbuch) finden Sie jederzeit im internen Bereich unserer Website [www.bio-trade.de](http://www.bio-trade.de/)

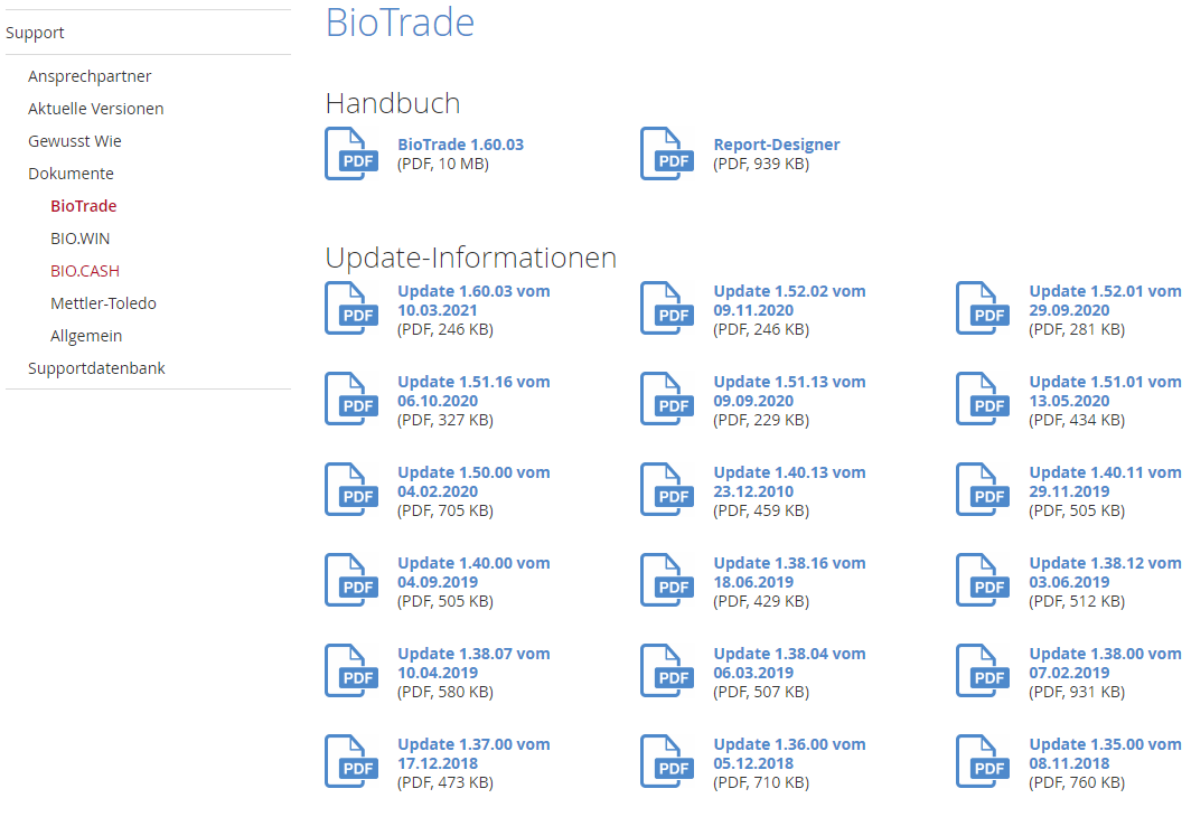

Zugang zum internen Bereich auf bio-trade.de erhalten Sie über den Login oben rechts.

Die neue Version wird zeitnah nach Bekanntgabe dieser Information veröffentlicht. Sie erkennen die Version an der Versionnr. **1.60.03** am rechten unteren Rand des BioTrade-Fensters:

Bitte aktualisieren Sie Ihren Browser mit der Tastenkombination **STRG + F5**. Damit wird zwingend die neueste Version von BioTrade geladen.

Mit freundlichen Grüßen

Ihr BioTrade-Team

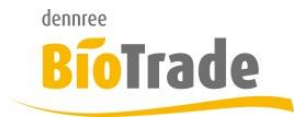

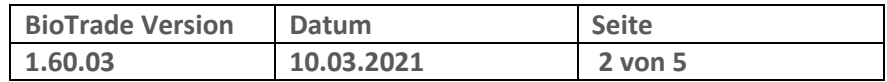

#### **INHALTSVERZEICHNIS**

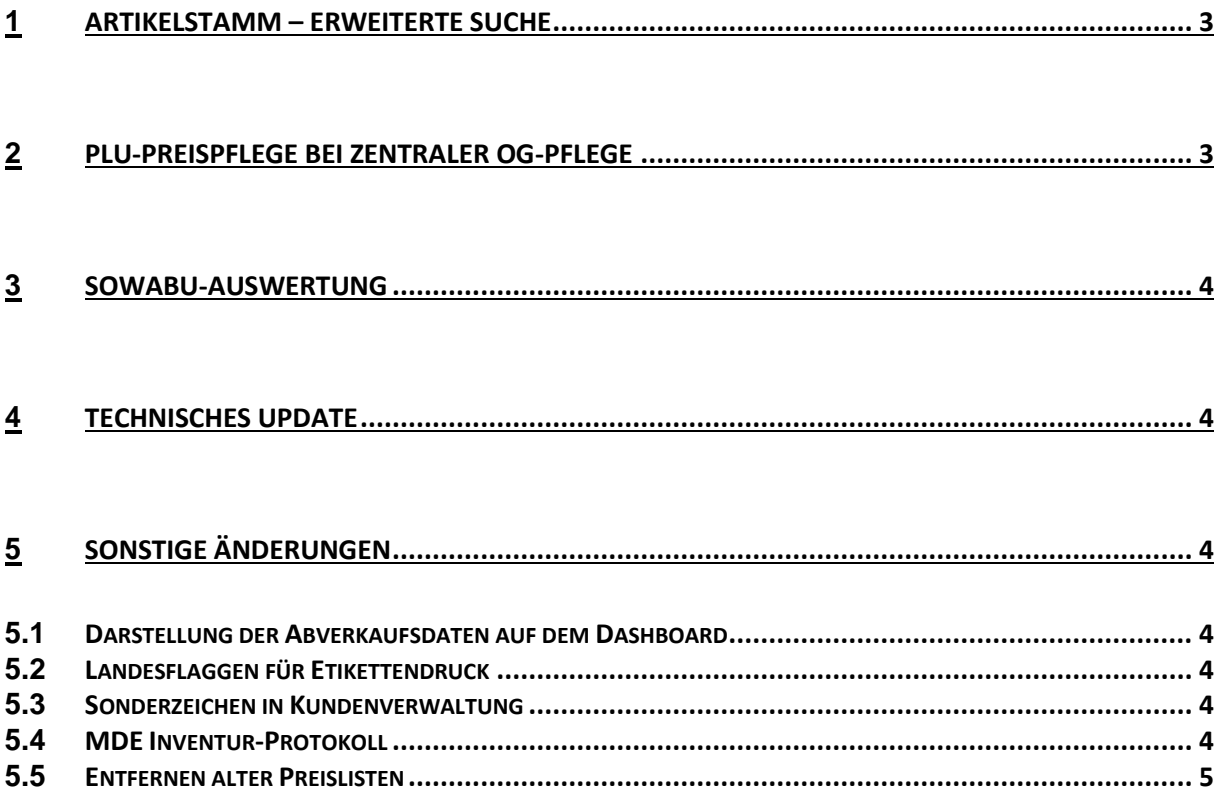

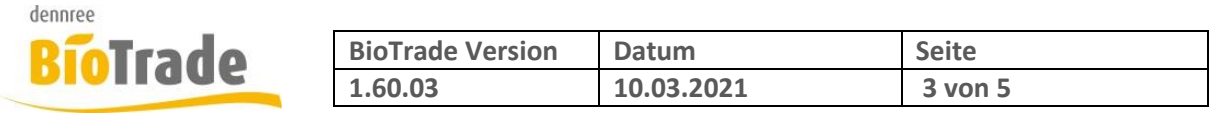

## **1 Artikelstamm – erweiterte Suche**

In der erweiterten Suche ist das Sortiment nun ein Kriterium für die Ermittlung der Daten

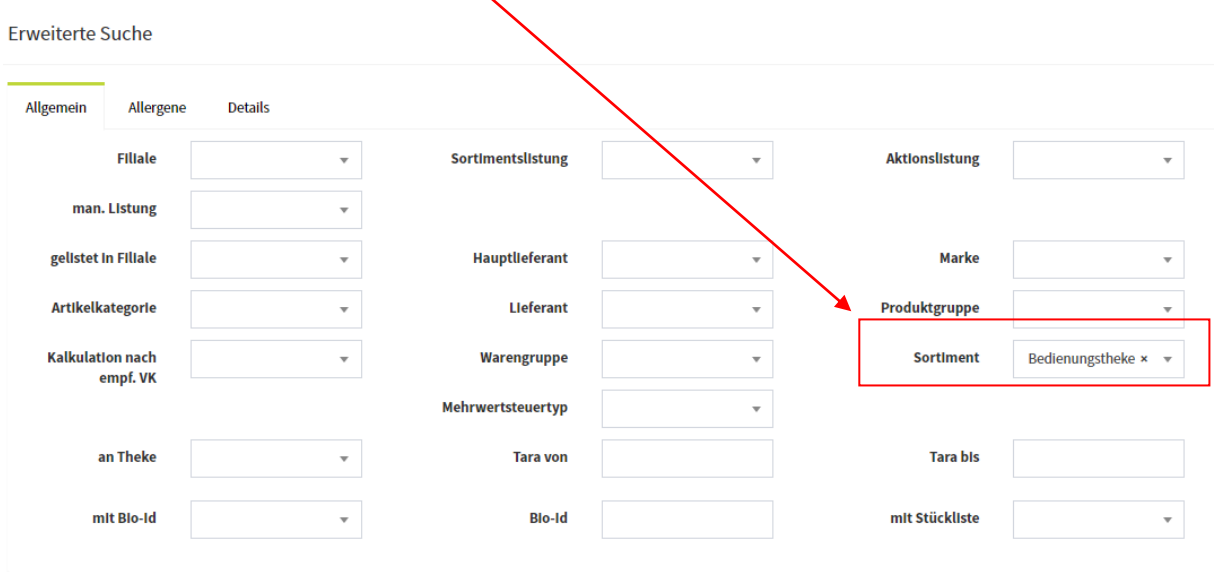

Durch die Eingabe des Stichtages kann der Bestand für jeden beliebigen aktuellen oder vergangenen Zeitpunkt dargestellt werden. Die zugehörigen EK- und VK-Werte werden ebenfalls für diesen Stichtag ermittelt.

## **2 PLU-Preispflege bei zentraler OG-Pflege**

Bei Nutzung der zentralen OG-Preispflege sind in der PLU-Preispflege für die Märke nur noch folgenden Felder bearbeitbar:

- Neuer VK
- Etikettentyp
- Druck-Kennzeichen (für PLU-Liste)
- Regional-Kennzeichen

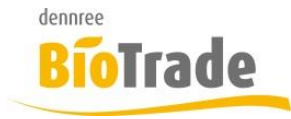

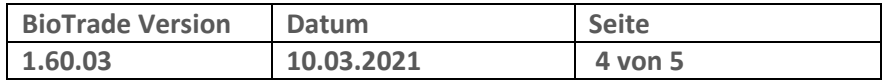

## **3 SoWaBu-Auswertung**

Die SoWaBu-Auswertung stellt nun in den ermittelten Positionen ein Feld Datum dar. Je nach Gruppierungs-Einstellung wird hier folgendes dargestellt:

- Datum
- Kalenderwoche
- Monat
- Jahr

Die Auswertung kann nach diesem Feld gruppiert werden.

## **4 Export Kundenauswertung**

Im Excel-Export der Kundenauswertung wird nun die komplette Anschrift des Kunden mit exportiert.

## **5 Technisches Update**

BioTrade 1.60 enthält ein umfangreiches technische Update.

# **6 Sonstige Änderungen**

Hier finden Sie kleiner Anpassungen und Änderungen in BioTrade

### **6.1 Darstellung der Abverkaufsdaten auf dem Dashboard**

Die Darstellung der Abverkäufe je Kalenderwoche war nicht in zeitlicher Reihenfolge.

### **6.2 Landesflaggen für Etikettendruck**

In der Ländertabelle wurden die wichtigste Landesflaggen für den Etikettendruck hinterlegt.

### **6.3 Sonderzeichen in Kundenverwaltung**

Die Eingaben von Sonderzeichne in der Kundenverwaltung konnte zu Problemen bei der Übermittlung der Kunden an BIO.CASH führen. Solch problematische Zeichen werden zukünftig bei Senden entfernt.

### **6.4 MDE Inventur-Protokoll**

Im MDE-Protokoll wird nun anstatt der internen Artikelnummer die Artikelnummer des Hauptlieferanten ausgegeben.

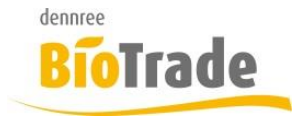

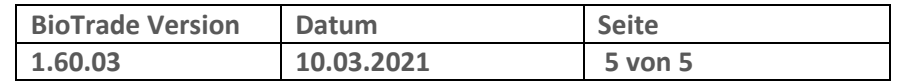

## **6.5 Entfernen alter Preislisten**

Das Löschen von abgelaufenen Preislisten wurde nicht immer korrekt durchgeführt.